## Eclipse Download and Installation Instructions.

## CS 2334

Prof. Dean Hougen School of Computer Science University of Oklahoma

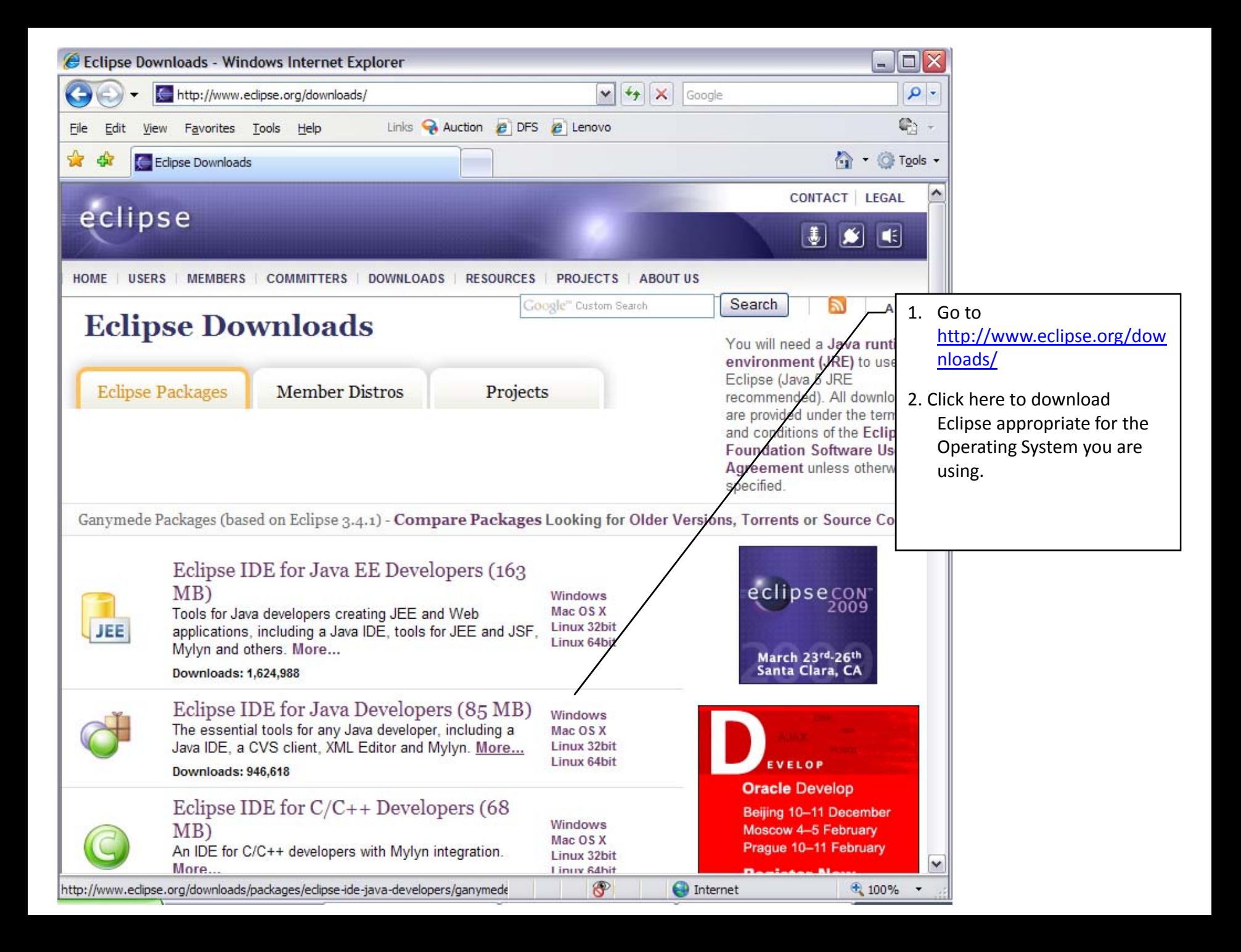

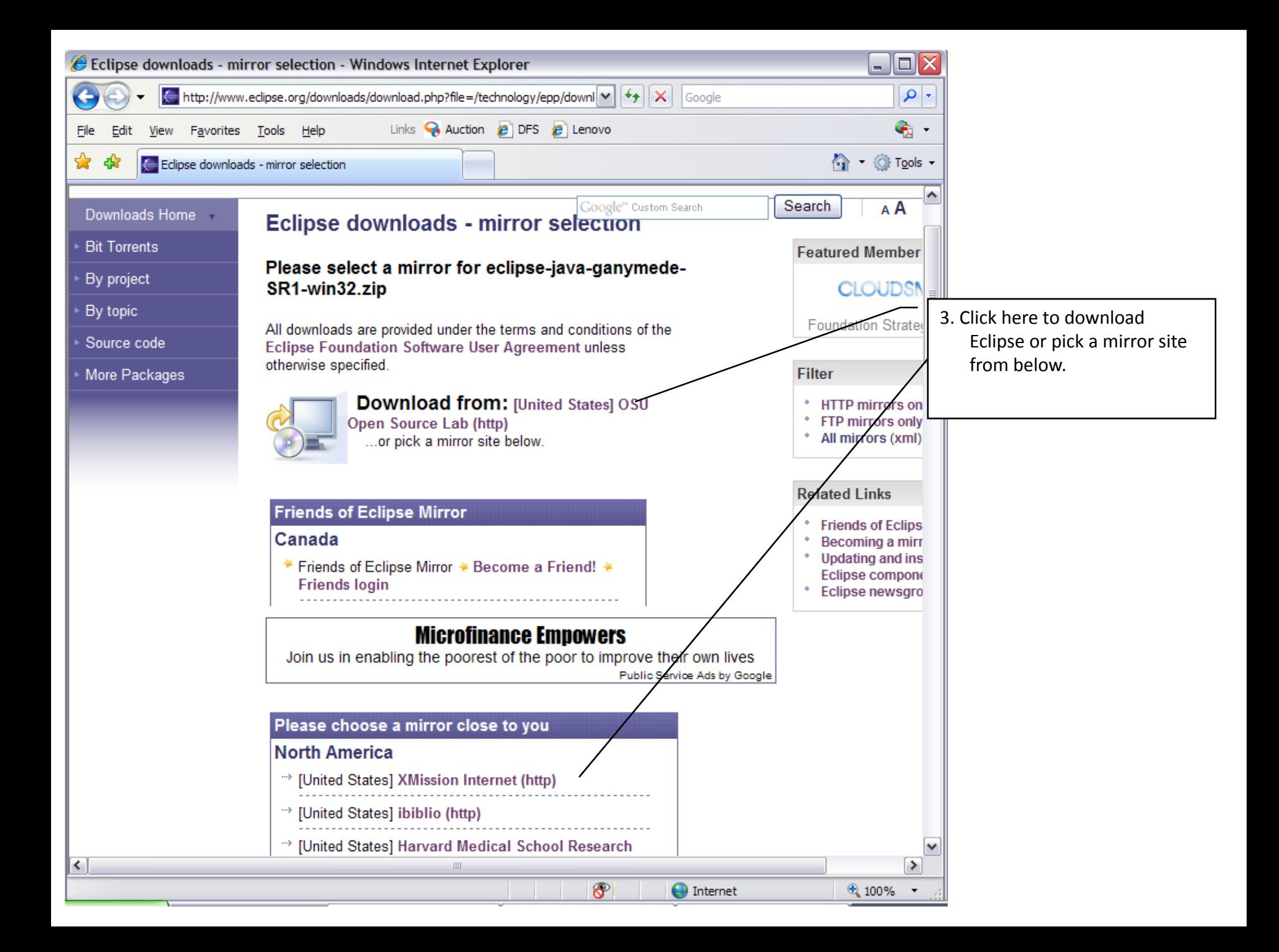

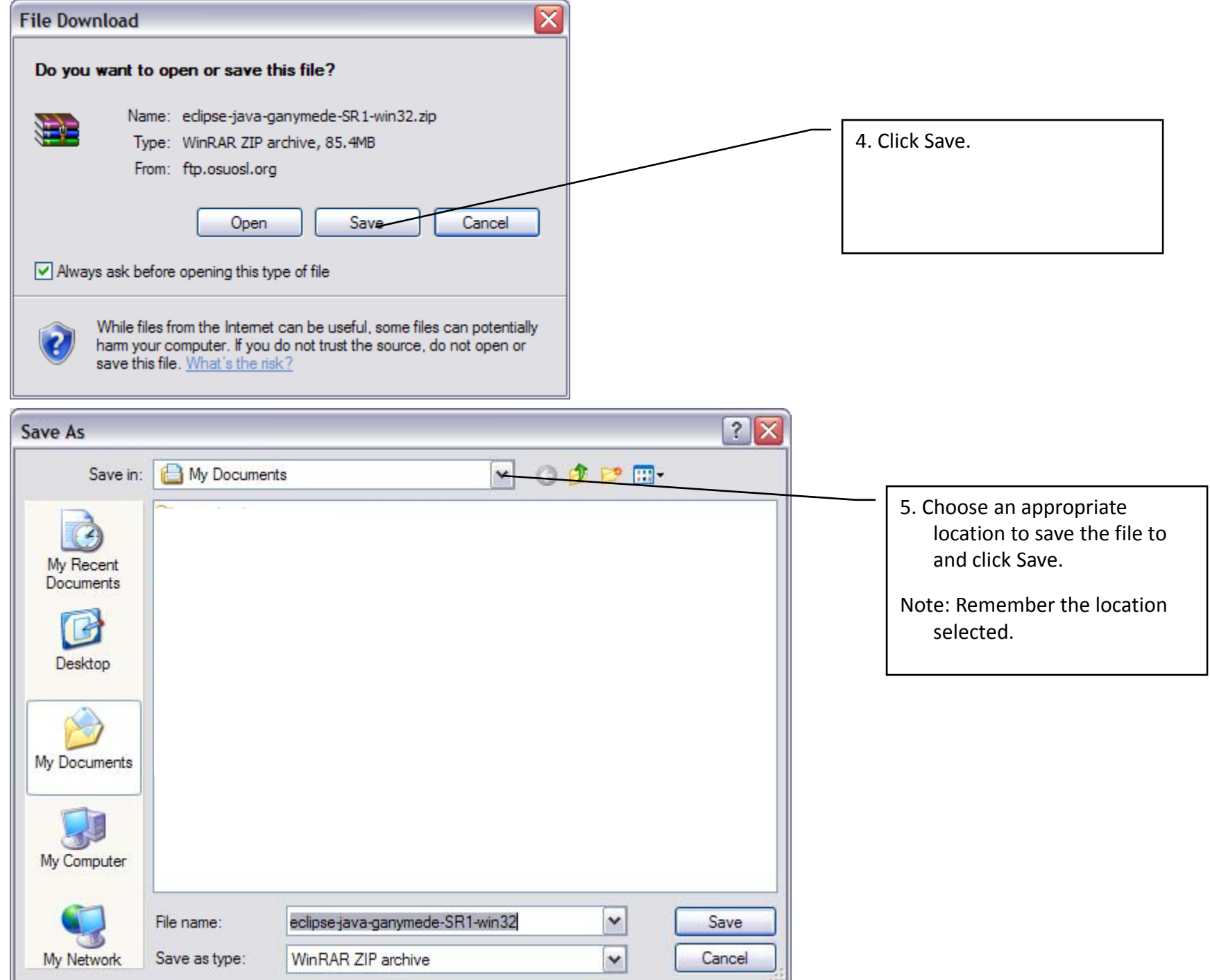

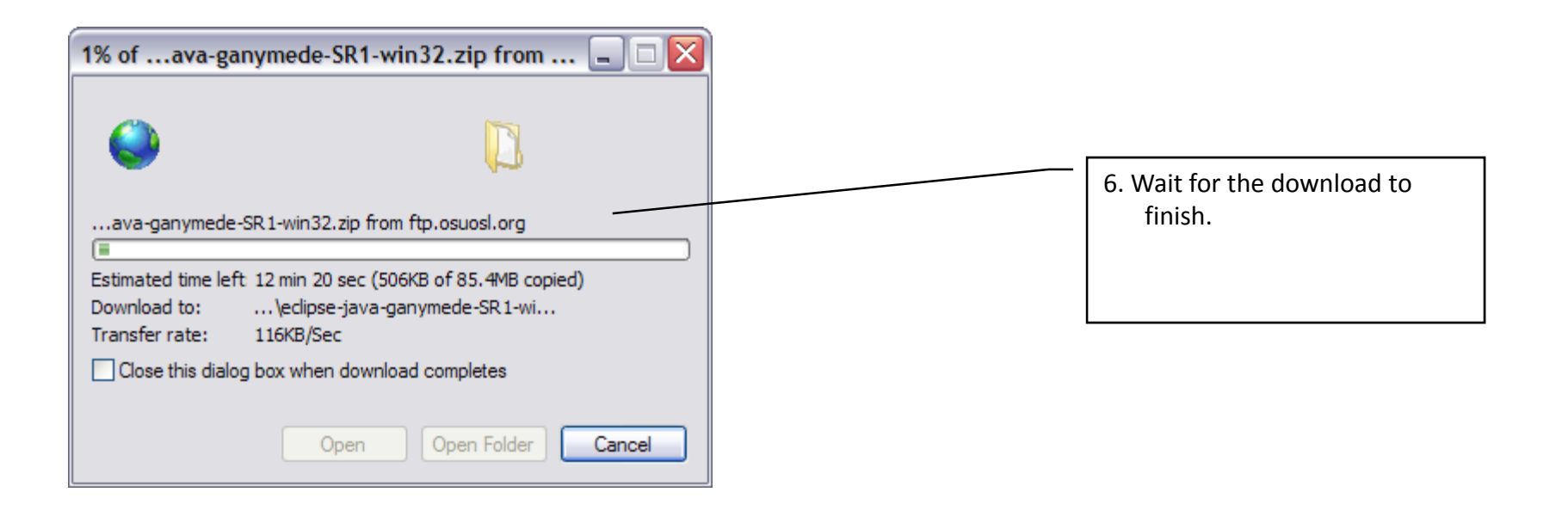

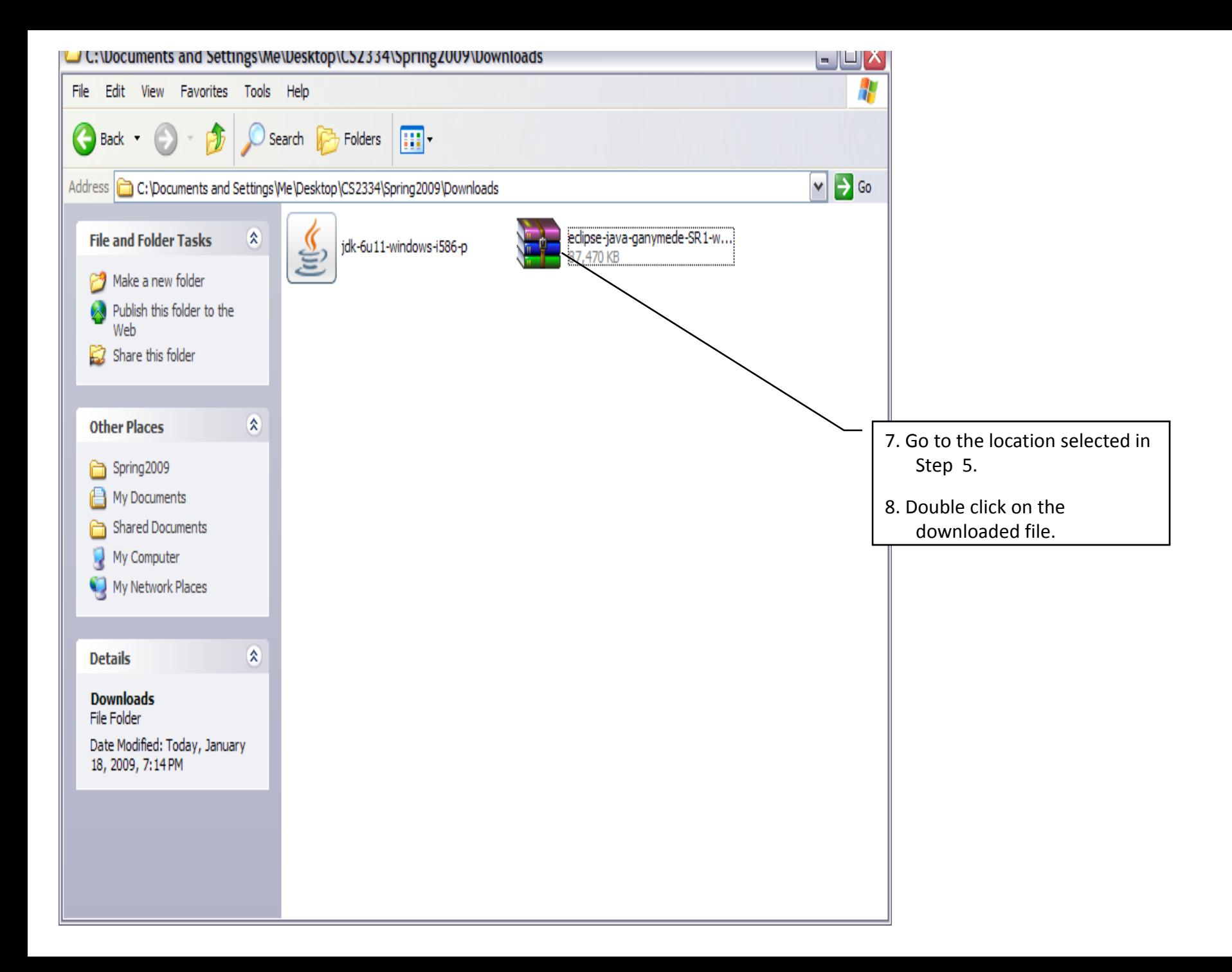

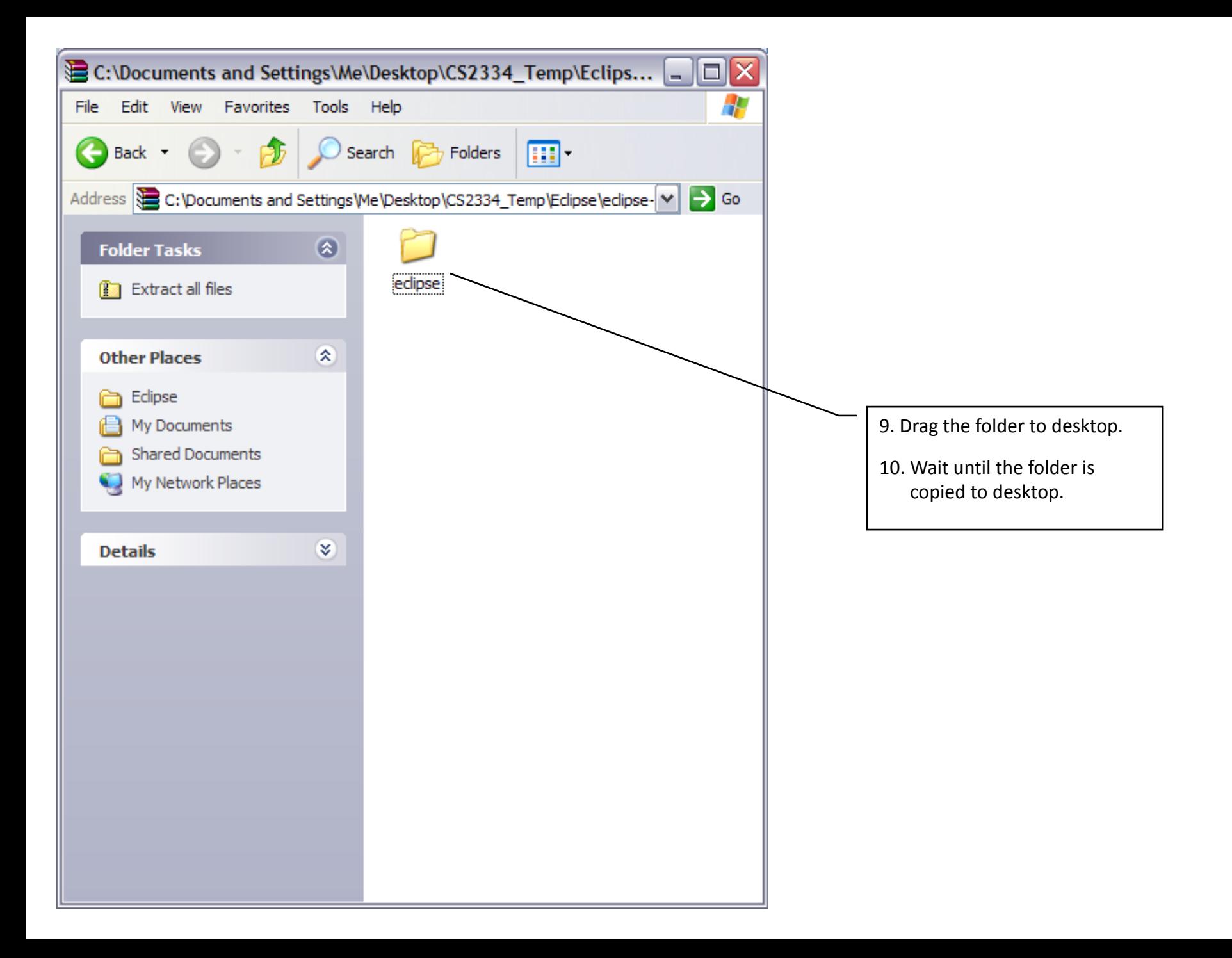

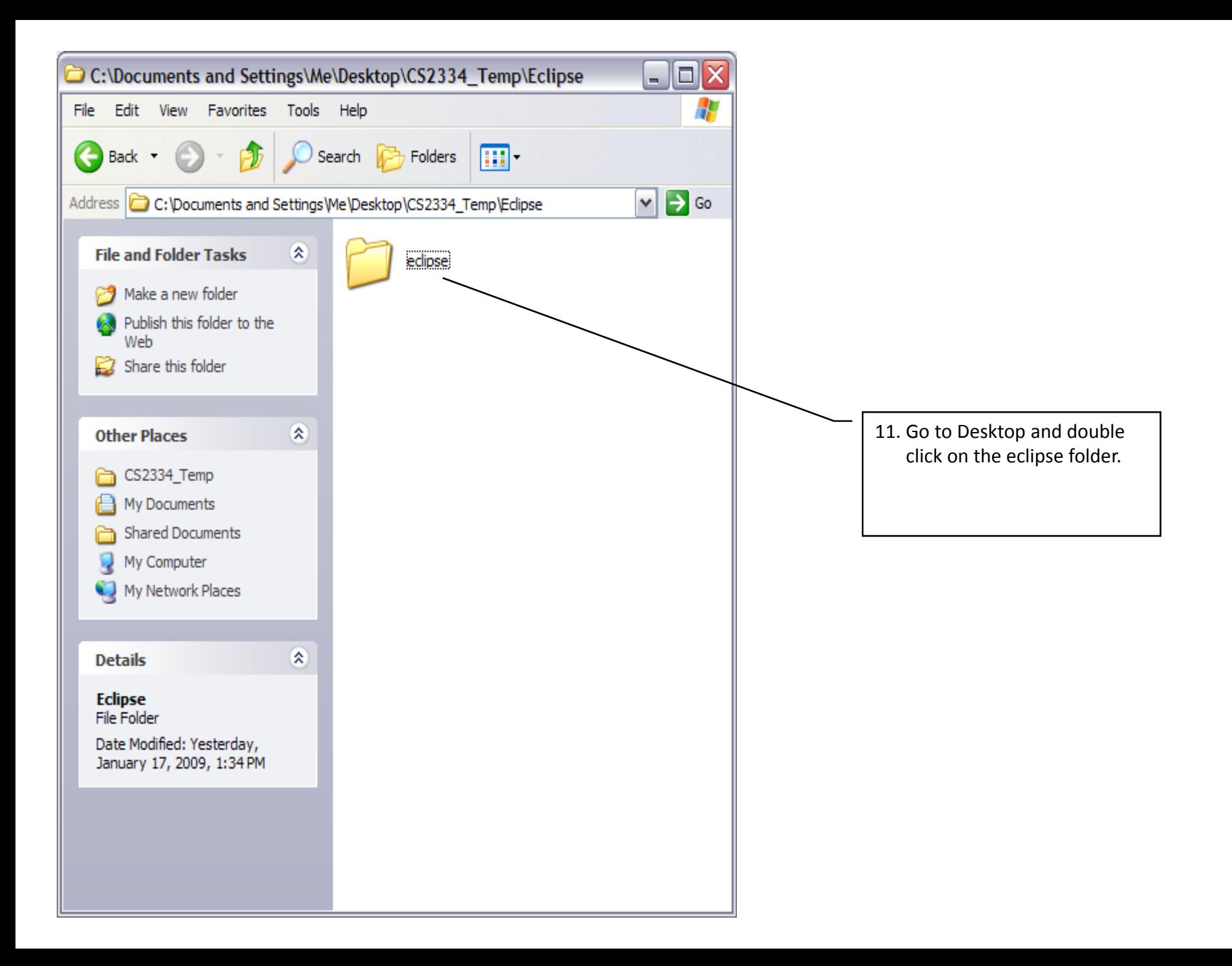

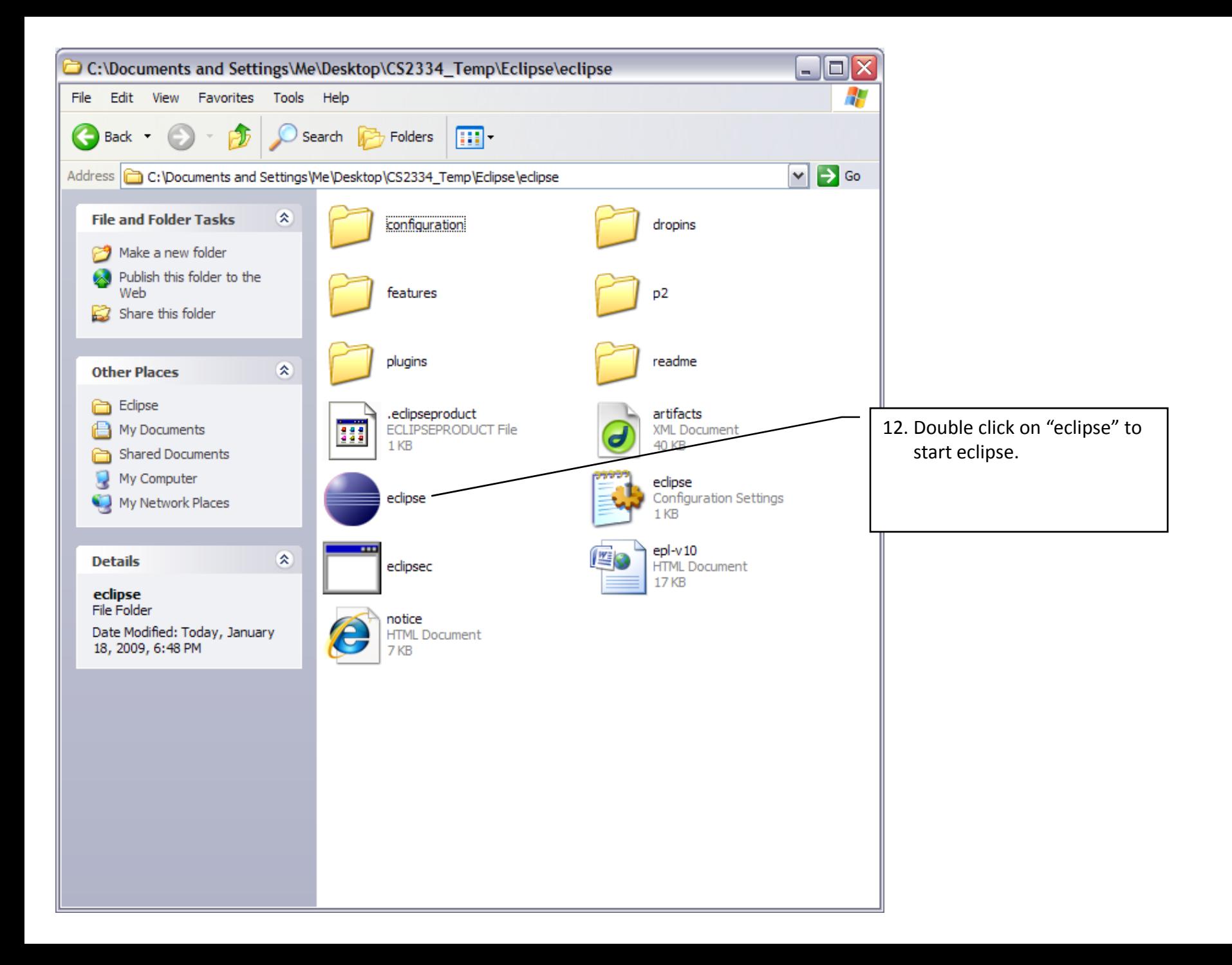